© 2020 Iron Mountain Incorporated. Wszelkie prawa zastrzeżone. Iron Mountain i wizerunek góry są zarejestrowanymi znakami towarowymi firmy Iron Mountain Incorporated w Stanach Zjednoczonych i innych krajach. Wszystkie inne znaki towarowe są własnością ich właścicieli.

801800802 | [IRONMOUNTAIN.](www.ironmountain.pl)PL

- **> Czy Twoje biuro wymaga zmian, które będą efektywne kosztowo?**
- **> Czy Twoje systemy informatyczne i systemy danych są przestarzałe?**
- **> Czy masz problemy z organizacją swojej powierzchni biurowej w sposób zgodny z aktualną sytuacją rynkową?**

Program Clean Start odpowiednio przekształci Twoją przestrzeń biurową i w 3 prostych krokach pomoże Ci dostosować się do nowej rzeczywistości

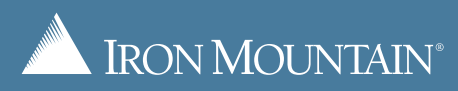

## CZY TWOJEJ FIRMIE PRZYDA SIĘ PROGRAM CLEAN START?

Bez względu na to, czy chcesz zmniejszyć powierzchnię, obniżyć koszty, czy może zwiększyć wydajność swojej firmy, program Clean Start zapewnia Ci odpowiednie informacje i pewność siebie, której potrzebujesz, aby iść dalej.

Poniżej przedstawiamy tylko kilka obszarów, w przekształceniu których możemy Ci pomóc w ramach programu Clean Start:

WITAJ W ŚWIECIE

PROGRAMU

CLEAN START

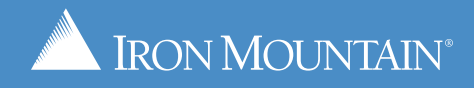

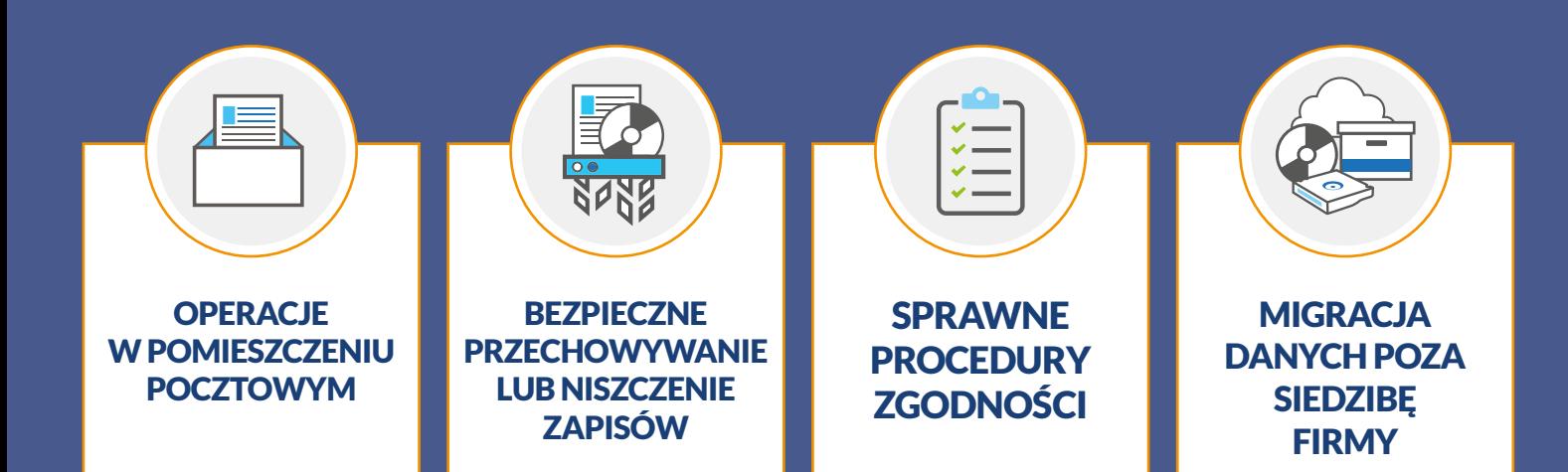

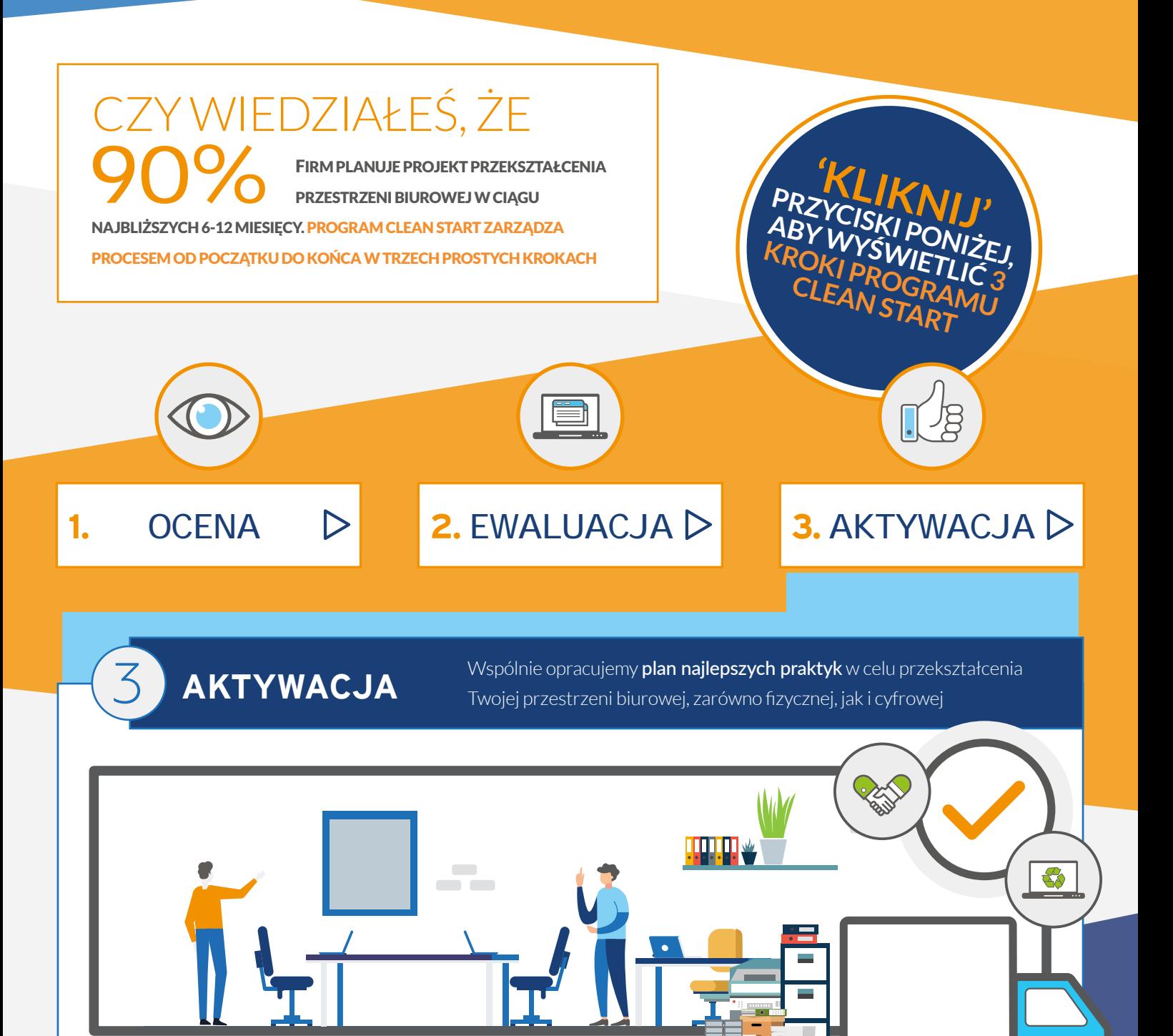

**ABYDOWIEDZIEĆ SIĘ WIĘCEJ, WEJDŹ TU: [IRONMOUNTAIN.PL/CLEANSTART](https://www.ironmountain.pl/secure-storage/records-and-media/clean-start)**

**LUB OBEJRZYJ FILM PREZENTUJĄCY PROCES OCENY BĘDĄCY CZĘŚCIĄ PROGRAMU CLEAN START**

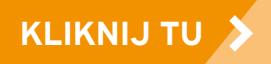

ZAMKNIJ